#### **Tableau Webinar Series for EGS**

August 2018

**Maribeth Pederson** Strategic Account Manager

**Dylan Lockman** Enterprise Sales Consultant

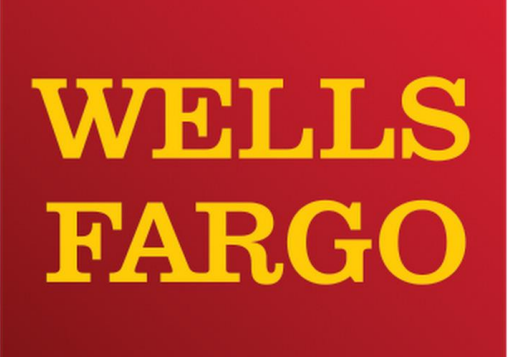

# $\frac{1}{4} +$  + a b | e a u

#### Webinar Series

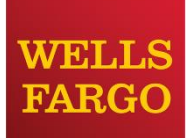

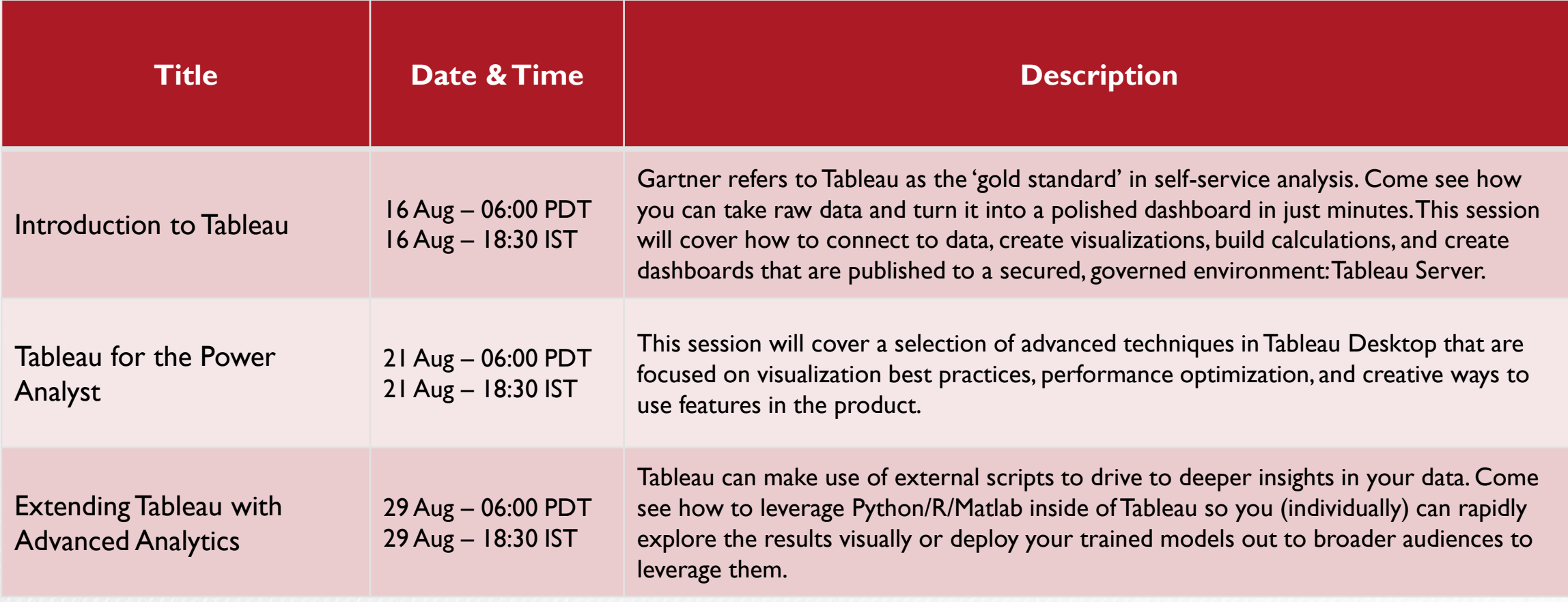

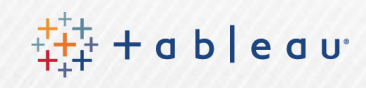

#### Use Cases and Users Groups Across WF

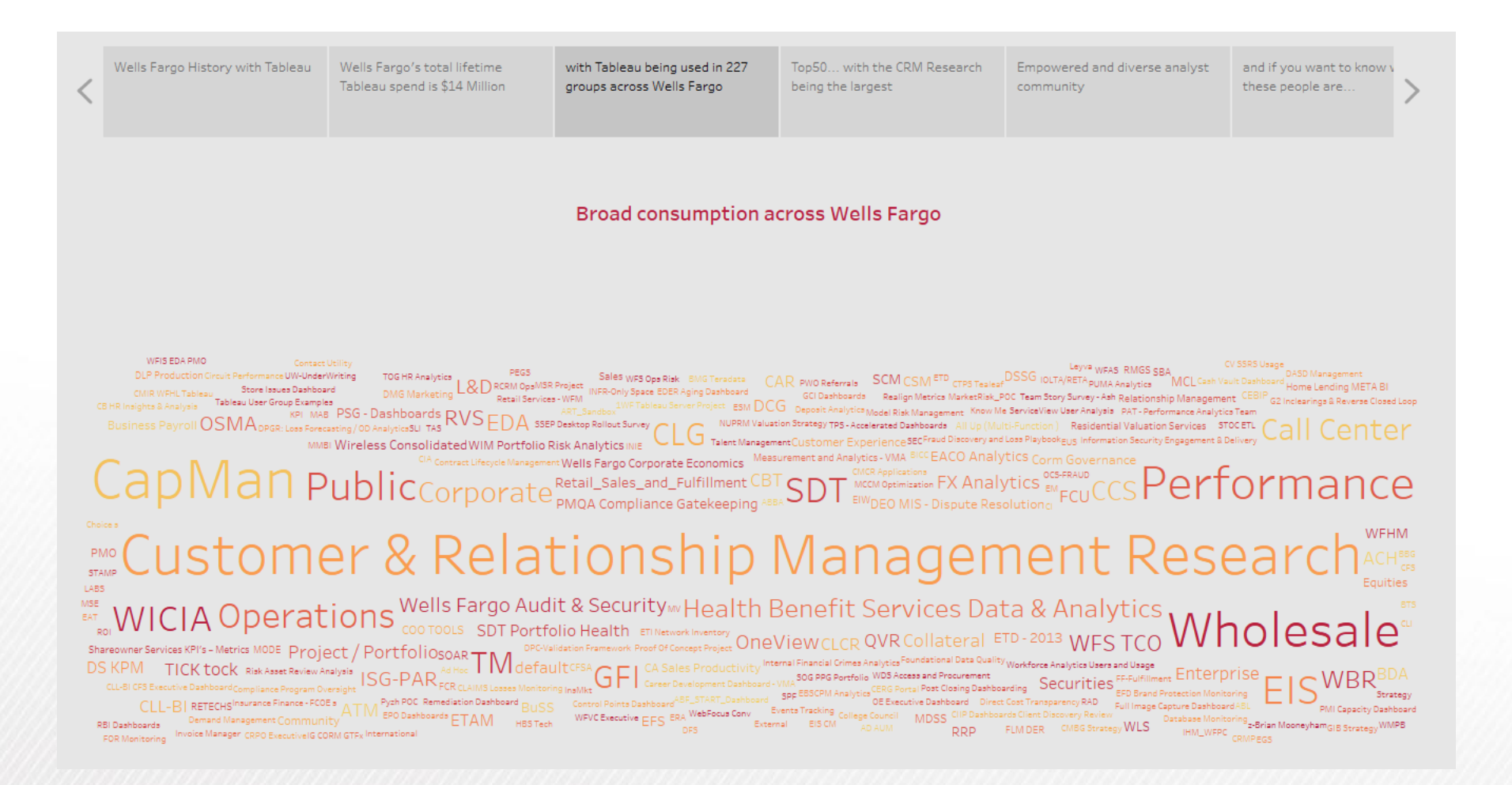

# $+ + +$ <br>+++ + a b | e a u

#### Extending Tableau with Advanced Analytics

Dylan Lockman Sales Consultant – SF Bay Area

# Complimentary Strengths

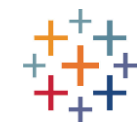

- Answer questions at the speed of thought
- Connect to data of many types from many places – live or extract
- Support analytical flow through visual feedback cycle
- Understand trends, relationships, and information in context
- Easily share and communicate insights

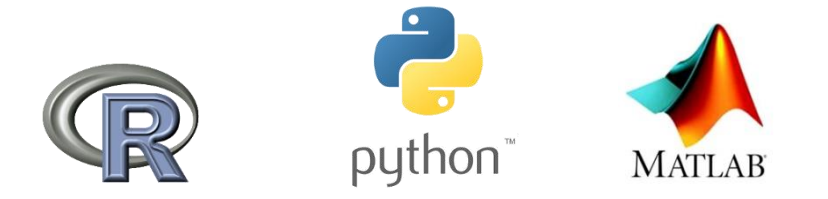

#### **Visual Analytics in Tableau <b>Advanced Analytical Languages**

- Enrich data with machine learning libraries
- Perform heavy statistical testing
- Process and analyze text data
- Create and iterate on regression models

## Tableau + Advanced Analytics

#### **Design Objectives**

- **1. Give Tableau users access** to a rich, ever-expanding collection of **statistical analysis** and **data mining libraries** to help them gain deeper insights from their data.
- 2. Bring Tableau's **fluid data exploration experience** and broad connectivity options to users in advanced analytical packages.
- **3. Enable consumers** of Tableau worksheets and dashboards take advantage of advanced analytical packages, simply by interacting with the visualization or widgets **without the need to have any knowledge of the language**.
- 4. Tableau should be able to take advantage of **existing data science assets**  (knowledge, code, etc.)
- 5. Provide a **consistent experience** for end users to consume information delivered through advanced analytic packages.

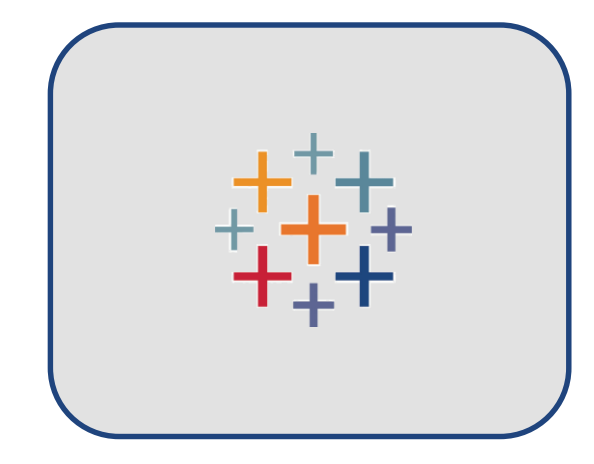

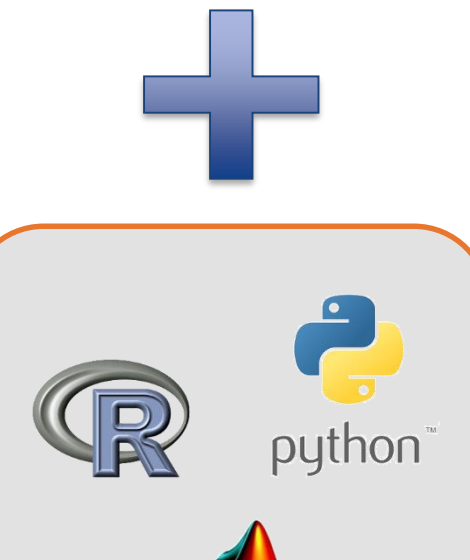

**MATLAE** 

#### Process Overview

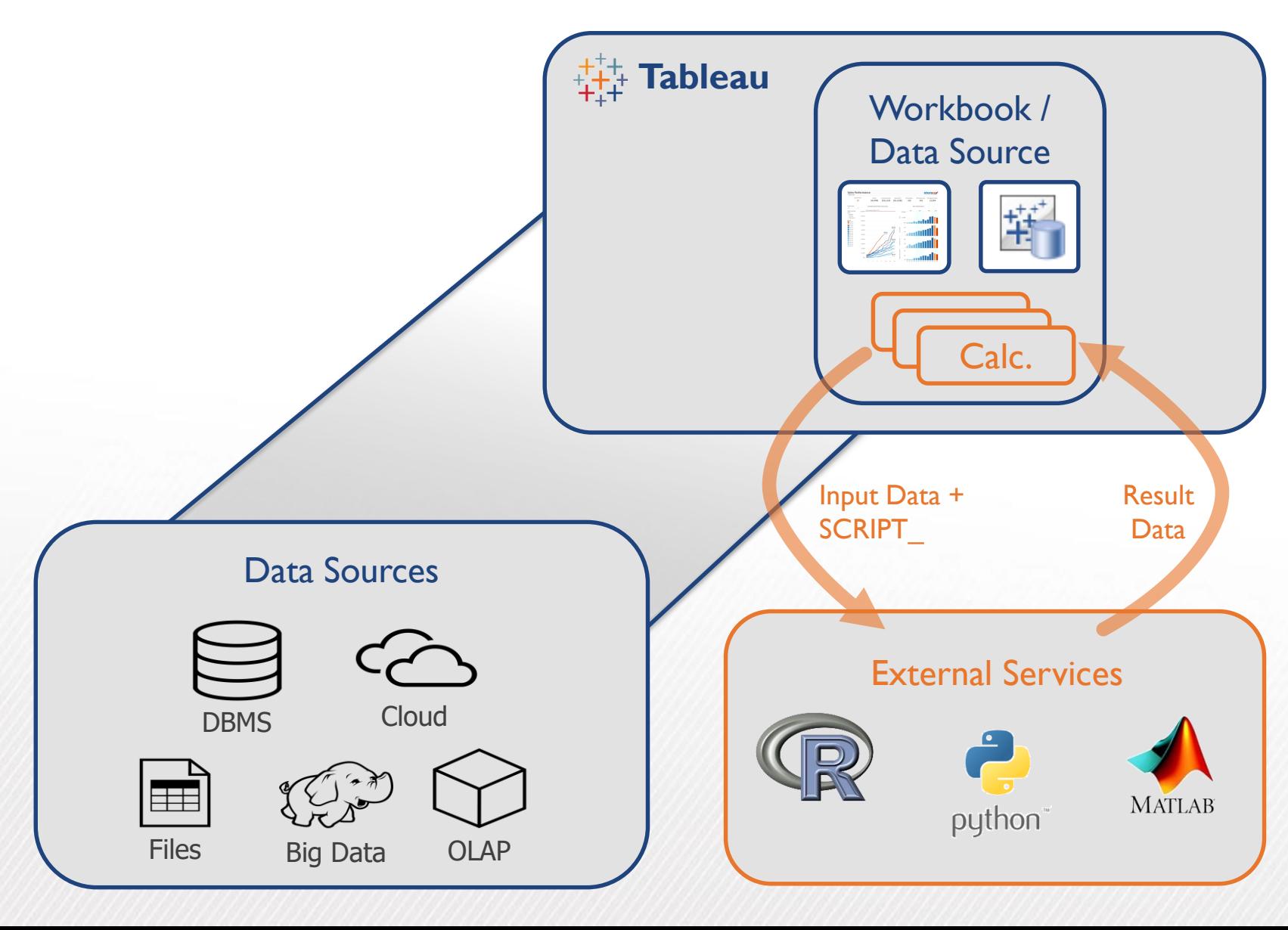

- Tableau connects to data
- 2. Calculation in a Workbook or Data Source is defined using one of the *SCRIPT\_* functions
- 3. Calculation makes call through external connection to service and passes columns of data
- 4. Data is processed by external service
- 5. Result data is returned from external service
- 6. Result data is displayed in a view as a table calculation
- 7. Calculation dynamically updates respecting filtering and table calculation addressing

#### Embedding Advanced Logic for Consumers

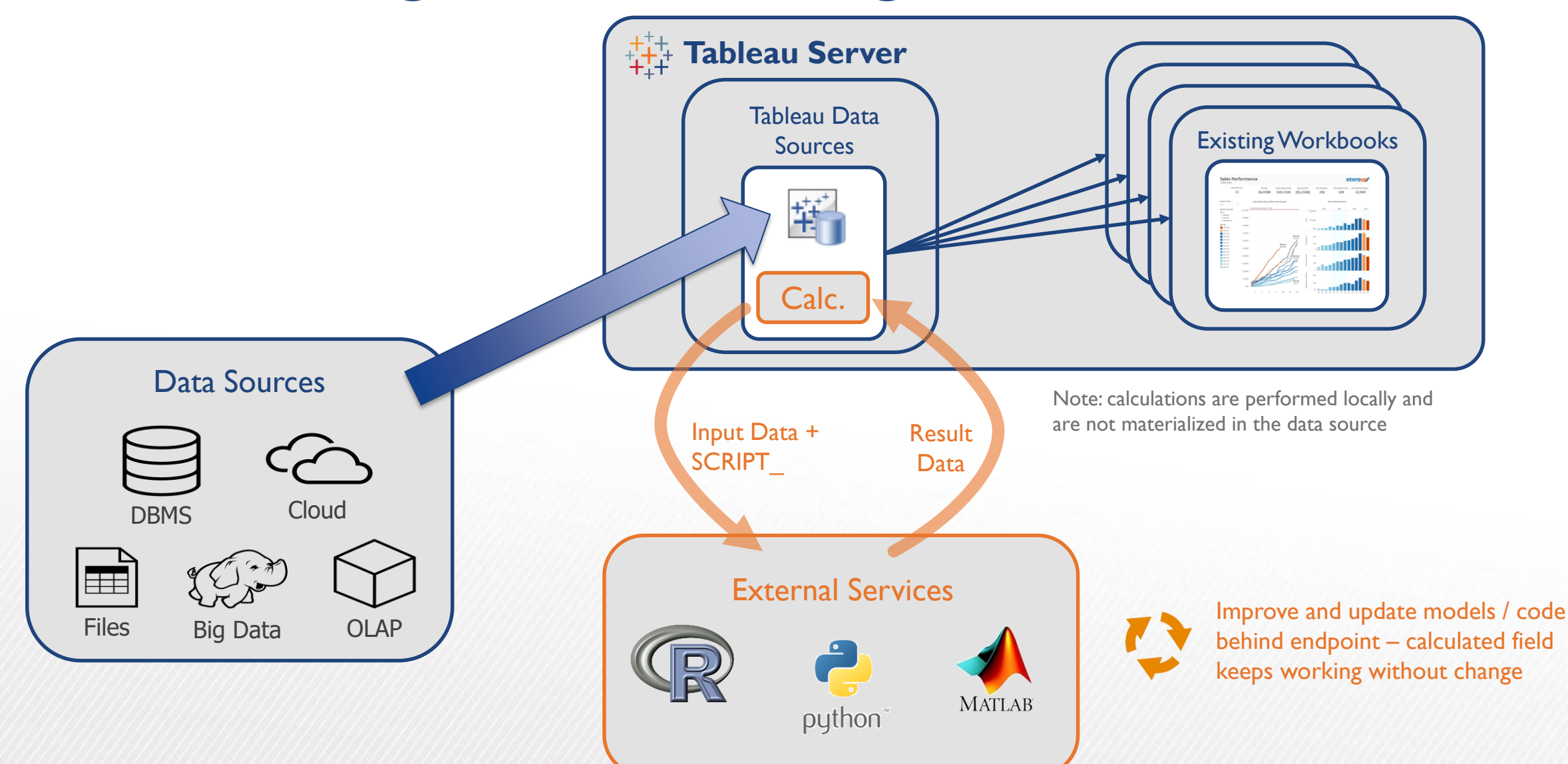

#### Demonstration

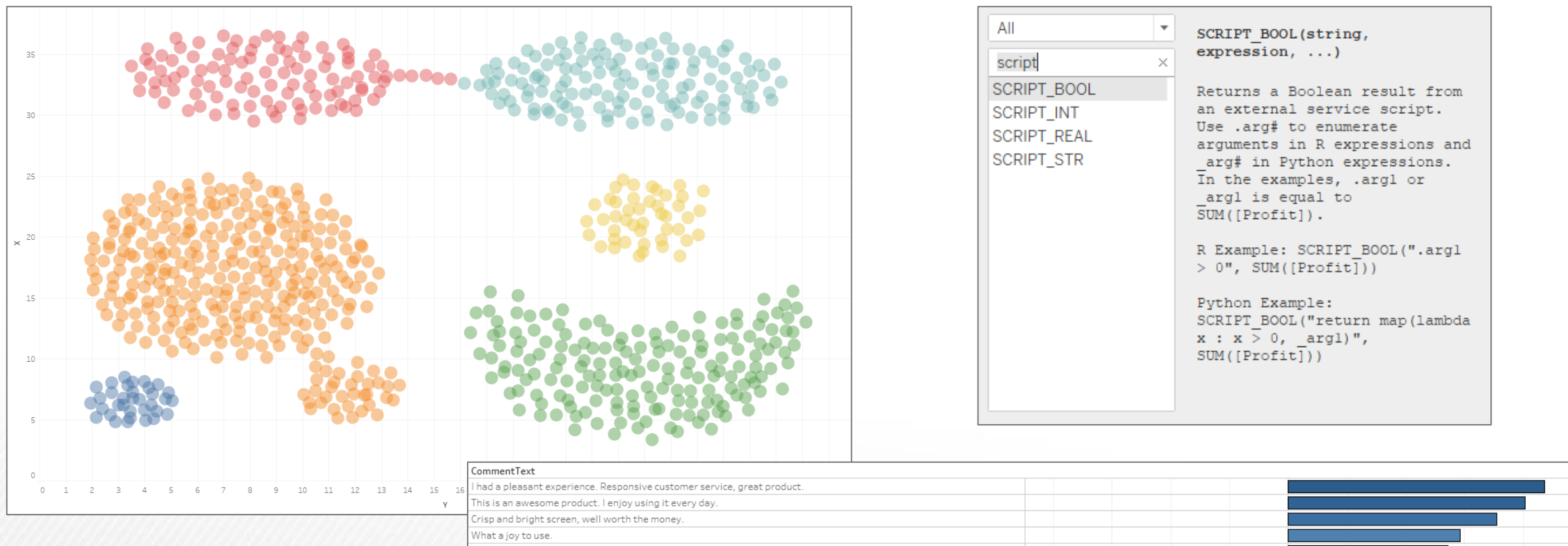

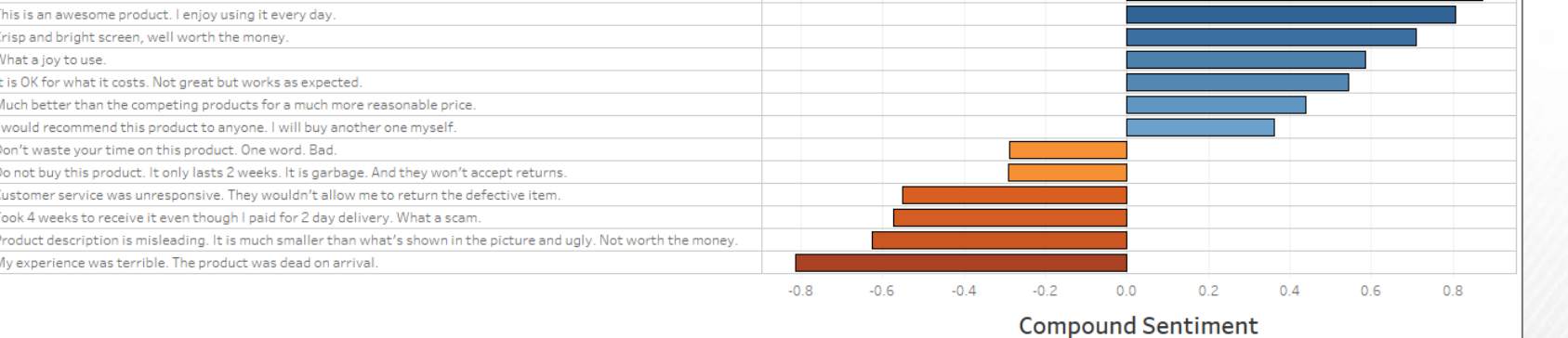

## Things to consider…

- Each calculated field can only return I value for each input or constant
	- The number of data points returned must be equal to the number of marks in the view\*
	- Will display an error if this is rule is violated
- External computations can only be presented as Table Calculations in Vizzes
	- Cannot persist data from the view unless it is exported
	- A separate call is made for each partition in the view
- Tableau can only support 1 external connection currently
	- Cannot process data with both R and Python in the same workbook
	- Tableau Server can only be configured to support a single R or Python server at any given time
- If latency for calc. processing times are high, consider preprocessing data before analyzing it in Tableau

\*TabPy can return array size of 1 or the same size as the input array

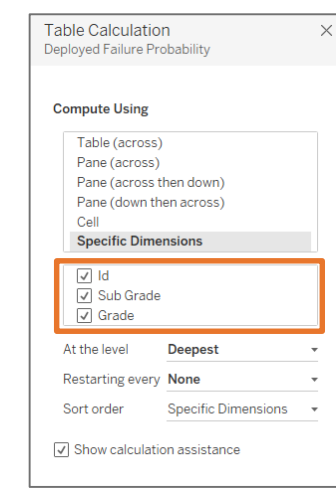

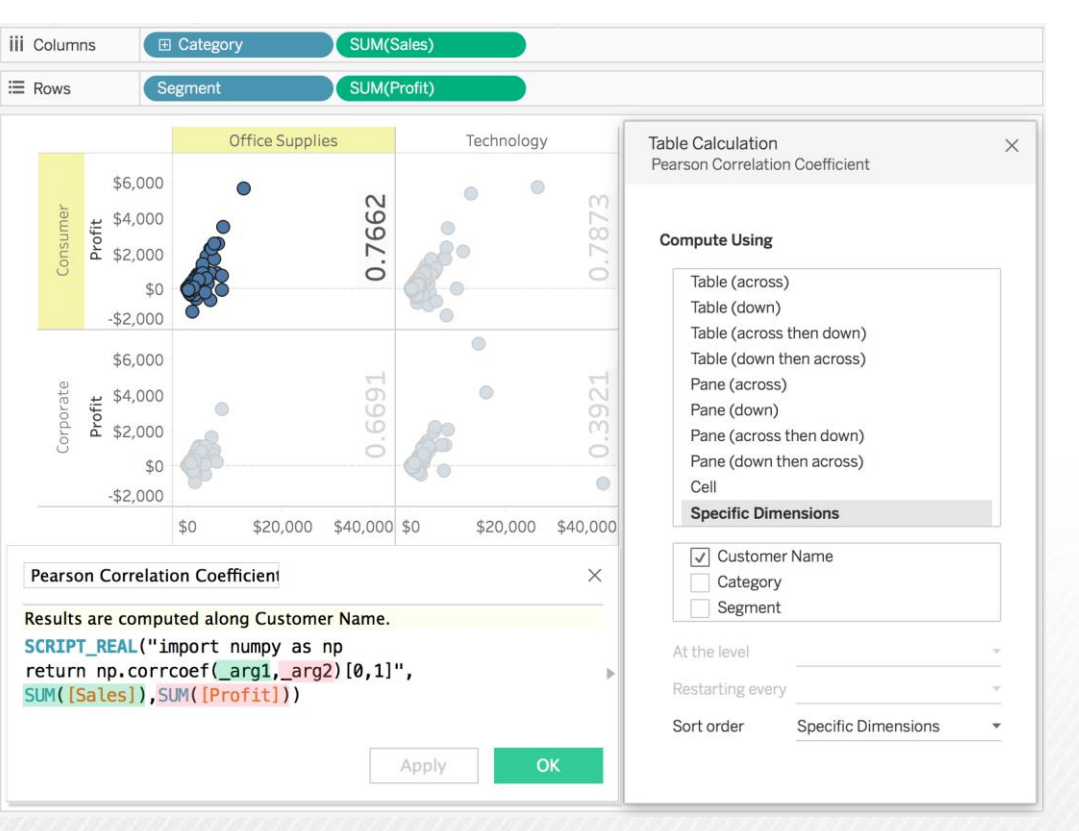

#### Extending Tableau with Advanced Analytics

- Enable broader audiences to use sophisticated models and statistics in decision-making
- Empower analytical package power-users to uncover more through fluid data exploration
- Enhance the OOTB function-library with available statistical libraries and centralized algorithms

tableau<sup>®</sup>

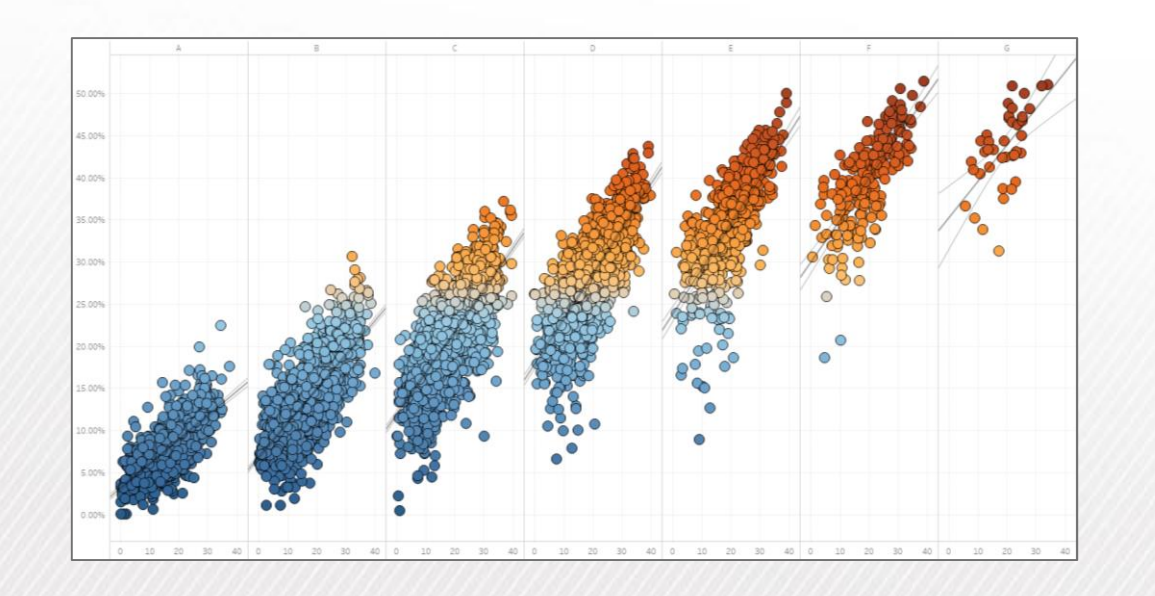

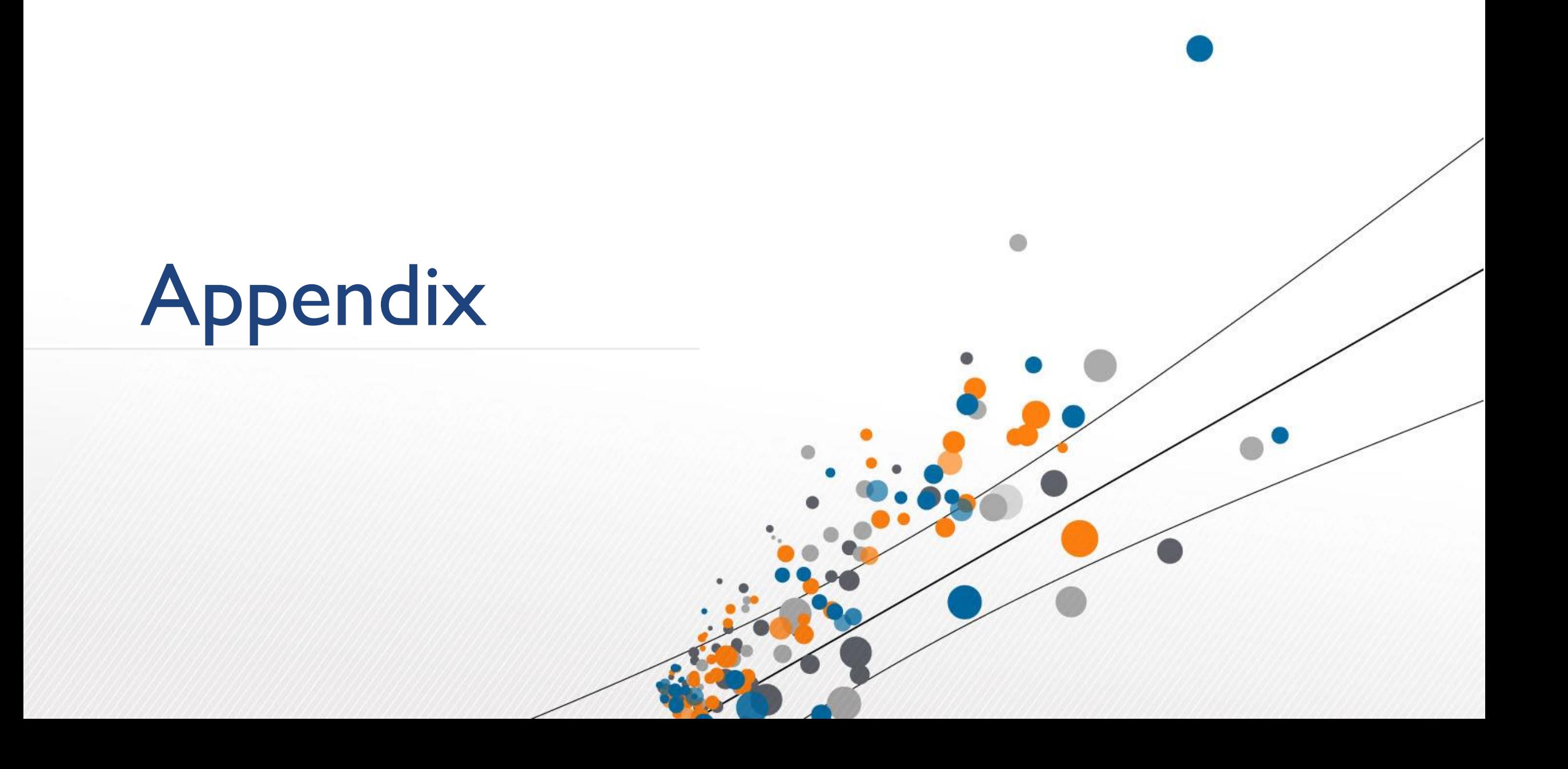

TabPy Setup

- 1. Make sure you are using Tableau 10.1 or higher
- 2. Make sure you are using Python 2.7 or higher
- 3. Download and Install TabPy
	- 1. Github
		- 1. [github](https://github.com/tableau/TabPy) link
		- 2. [Installation instructions](https://github.com/tableau/TabPy/blob/master/server.md)
	- 2. Via Commandline
		- *1. pip install tabpy-server*

#### R Connection Setup

- 1. Make sure you are using Tableau 8.1 or higher
- 2. Download Rserve ([link\)](http://www.rforge.net/Rserve/)
- 3. Follow R connection instructions ([link\)](https://onlinehelp.tableau.com/current/pro/desktop/en-us/r_connection_manage.html)